## **Gisaf - Feature #12714**

## **Dana well correction factor changed**

16/08/2021 10:05 - Giulio Di Anastasio

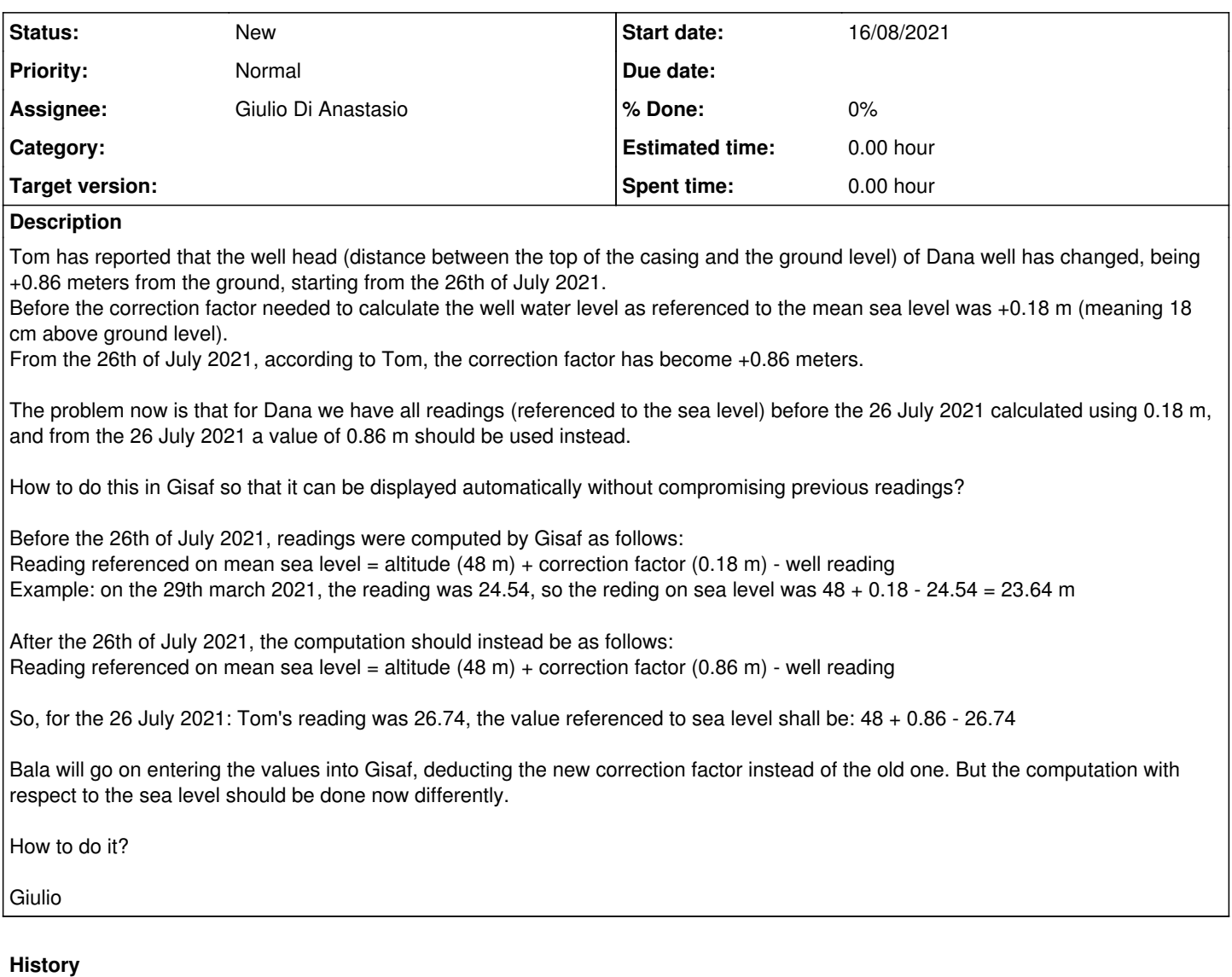

## **#1 - 21/09/2021 12:57 - Philippe May**

*- Assignee changed from Philippe May to Giulio Di Anastasio*

Sorry for the late follow-up.

One option is to shift all the values entered with the old reference. This can be done easily, eg. directly with some sql UPDATE query.

That said, we already had some discussions about the reference point used in the database (the same question of display was solved in  $\frac{\#12288}{\#12288}$  $\frac{\#12288}{\#12288}$  $\frac{\#12288}{\#12288}$ ). I reflected a bit and got an idea: tt's allowing the mix of values with different references. A column can be added to the table storing the well levels: that column would contain the reference point of the reading (eg.: 0 for sea level).

We could have a talk about this, hopefully this week?